*Valuation Engineering Formulas...* 1/9

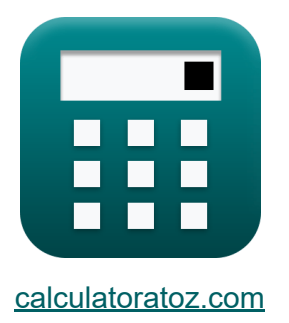

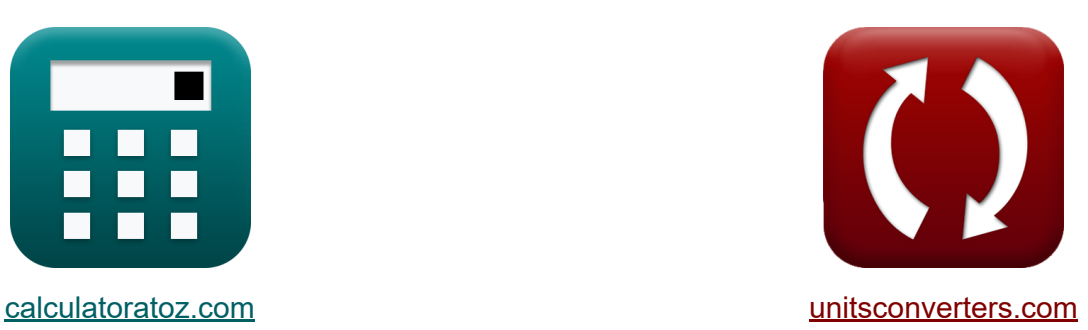

# **Ingeniería de valoración Fórmulas**

**iCalculadoras! iEjemplos! iConversiones!** 

¡Ejemplos!

Marcador **[calculatoratoz.com](https://www.calculatoratoz.com/es)**, **[unitsconverters.com](https://www.unitsconverters.com/es)**

Cobertura más amplia de calculadoras y creciente - **¡30.000+ calculadoras!** Calcular con una unidad diferente para cada variable - **¡Conversión de unidades integrada!**

La colección más amplia de medidas y unidades - **¡250+ Medidas!**

¡Siéntete libre de COMPARTIR este documento con tus amigos!

*[Por favor, deje sus comentarios aquí...](https://docs.google.com/forms/d/e/1FAIpQLSf4b4wDgl-KBPJGChMJCxFlqrHvFdmw4Z8WHDP7MoWEdk8QOw/viewform?usp=pp_url&entry.1491156970=Ingenier%C3%ADa%20de%20valoraci%C3%B3n%20F%C3%B3rmulas)*

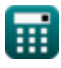

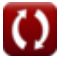

## **Lista de 17 Ingeniería de valoración Fórmulas**

## **Ingeniería de valoración**

#### **1) años de compra**

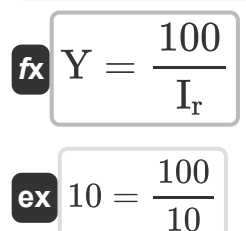

### **2) Años de compra cuando se recupera el fondo de amortización**

$$
\kappa \boxed{\text{Y} = \frac{1}{\text{I}_{\text{p}} + \text{I}_{\text{s}}}}
$$
\n
$$
\text{ex } 11.0011 = \frac{1}{0.08 + 0.0109}
$$

#### **3) Coeficiente de fondo de amortización anual**

$$
\begin{aligned} \mathbf{f}_{\mathbf{x}} \, \overline{\mathbf{I}}_{\text{c}} &= \frac{\mathbf{I}_{\text{r}}}{\left(1+\mathbf{I}_{\text{r}}\right)^{\text{T}}-1} \\ \mathbf{f}_{\mathbf{x}} &= \mathbf{f}_{\text{c}} \, \mathbf{f}_{\text{c}} \\ \mathbf{f}_{\mathbf{x}} &= \frac{10}{\left(1+10\right)^3-1} \end{aligned}
$$

**[Calculadora abierta](https://www.calculatoratoz.com/es/coefficient-of-annual-sinking-fund-calculator/Calc-21641)** 

**[Calculadora abierta](https://www.calculatoratoz.com/es/years-purchase-calculator/Calc-21644)** 

**[Calculadora abierta](https://www.calculatoratoz.com/es/years-purchase-when-sinking-fund-is-recovered-calculator/Calc-21646)** 

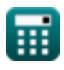

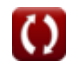

#### **4) Coeficiente del Fondo de Amortización Anual dado Fondo de Amortización**

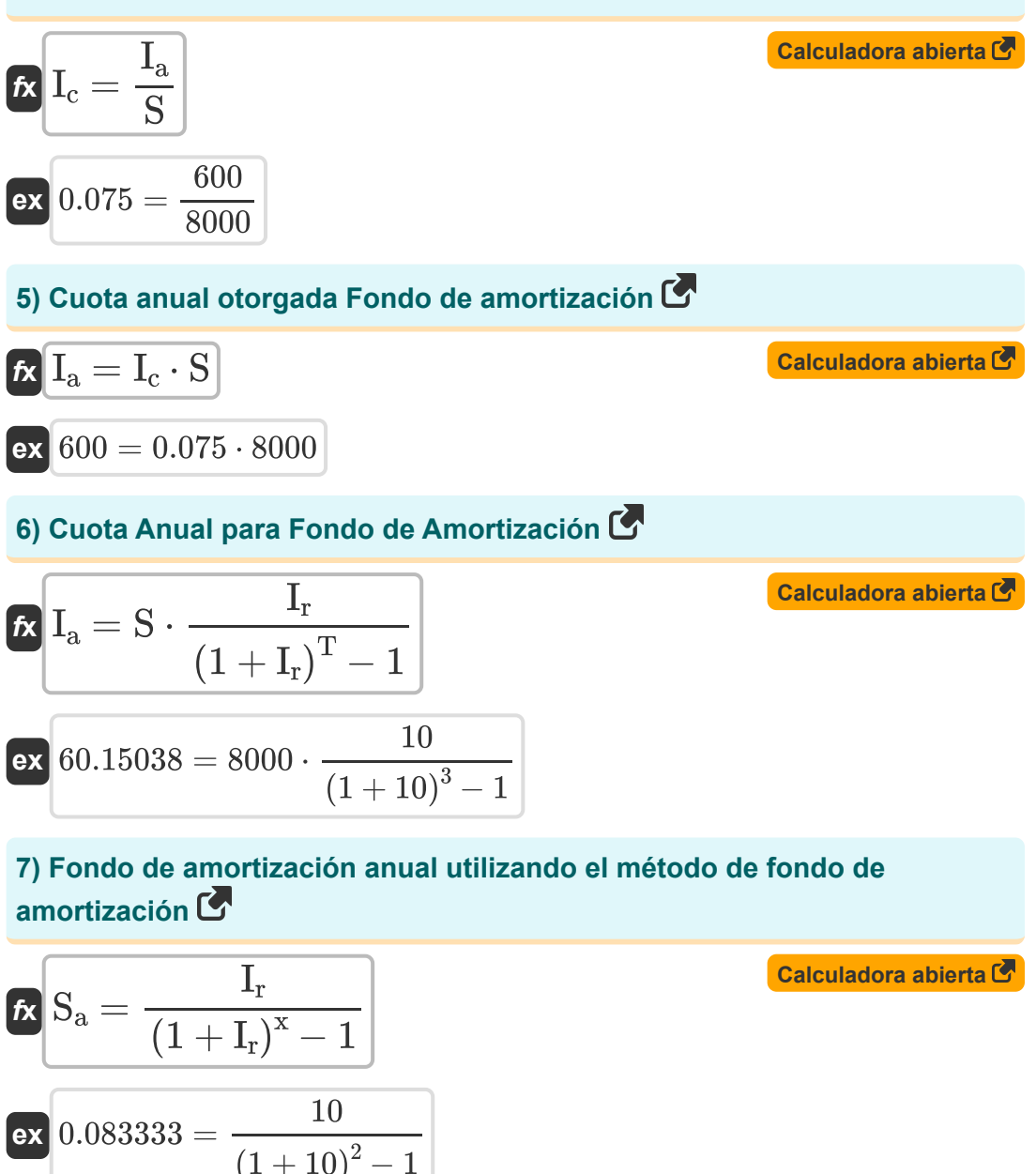

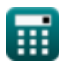

$$
\overline{\mathbf{O}}
$$

*Valuation Engineering Formulas...* 4/9

#### **8) Fondo de amortización para edificios**

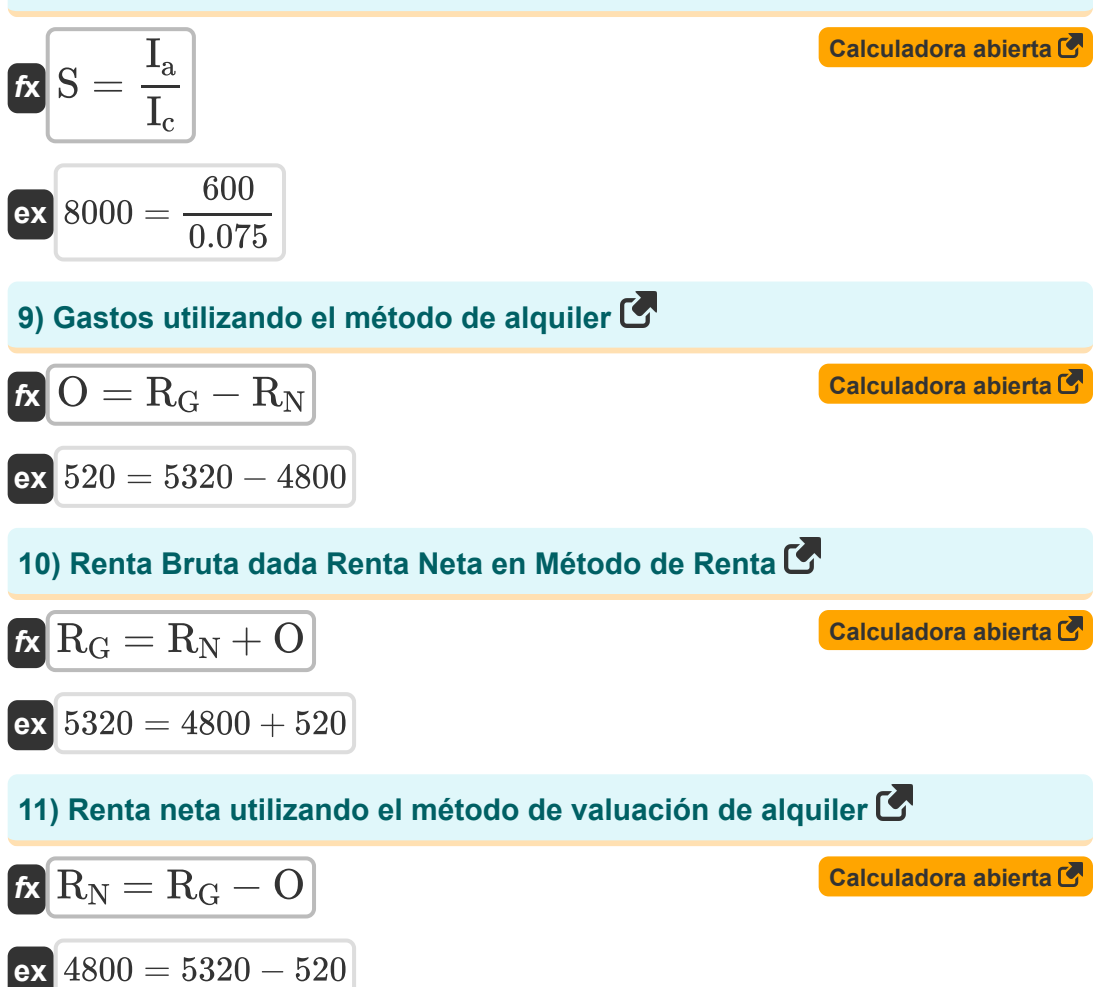

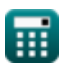

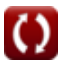

*Valuation Engineering Formulas...* 5/9

#### **12) Tasa de fondo de amortización dado YP**

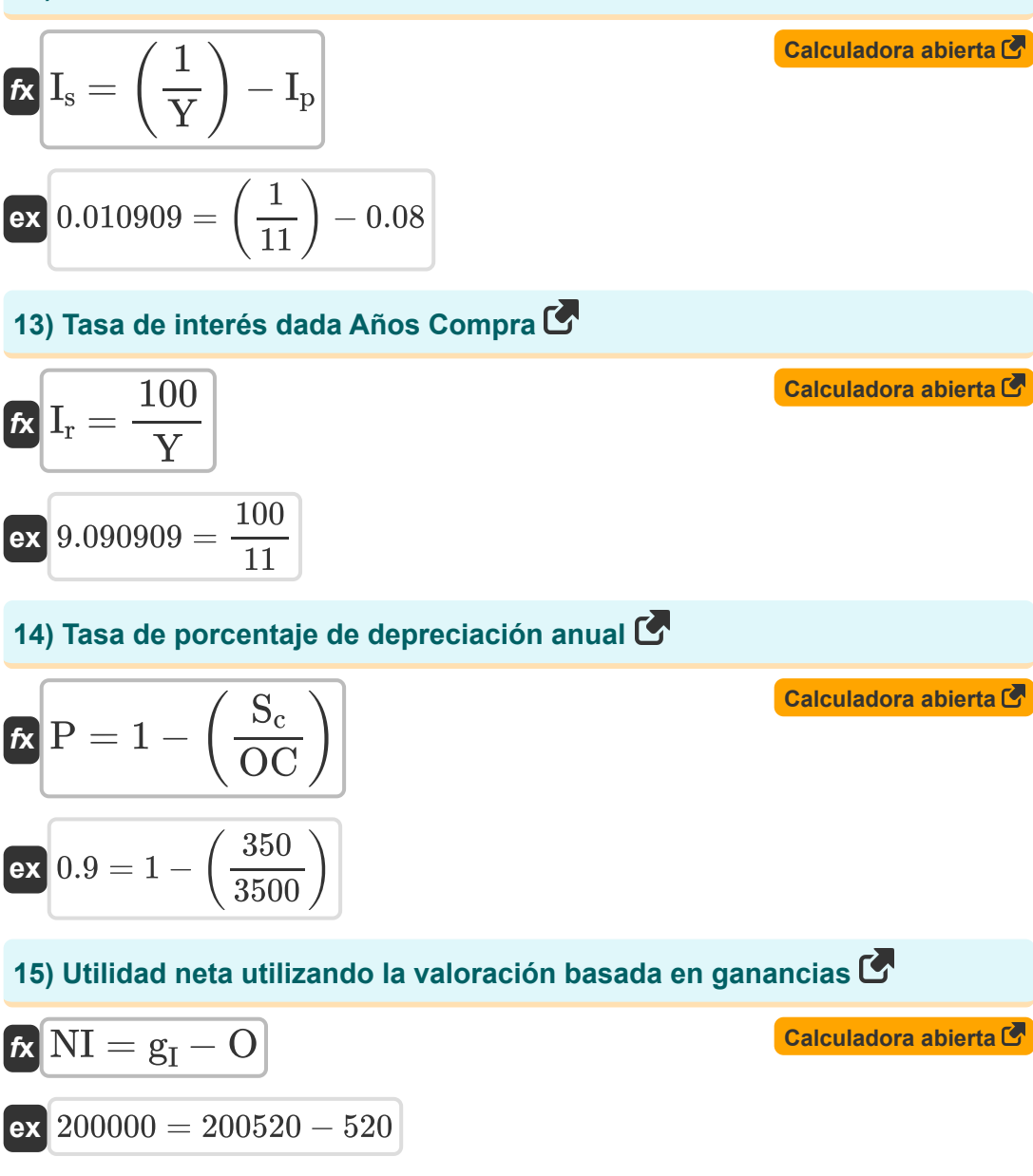

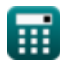

*Valuation Engineering Formulas...* 6/9

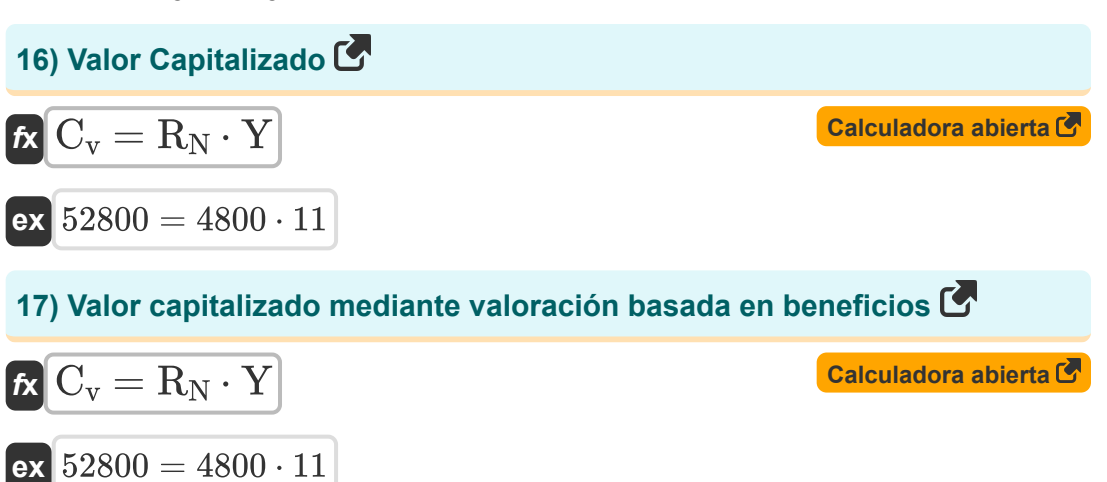

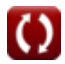

### **Variables utilizadas**

- **C<sup>v</sup>** Valor Capitalizado
- **gI** Ingresos brutos
- **I<sup>a</sup>** Cuota Anual
- **I<sup>c</sup>** Coeficiente de fondo de amortización
- **Ip** Tasa de interés sobre el capital
- **I<sup>r</sup>** Tipo de interés
- **I<sup>s</sup>** Tasa de fondo de amortización
- **NI** Lngresos netos
- **O** Gastos de Reparaciones
- **OC** Costo original
- **P** Tasa porcentual de depreciación anual
- **R<sup>G</sup>** Renta Bruta
- **R<sup>N</sup>** Ingresos netos por alquiler
- **S** Fondo de amortización
- **S<sup>a</sup>** Fondo de amortización anual
- **S<sup>c</sup>** Valor de la chatarra
- **T** Número de años que se invierte el dinero
- **x** Vida del activo en años
- **Y** años de compra

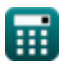

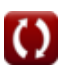

## **Constantes, funciones, medidas utilizadas**

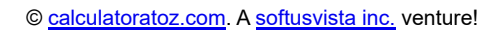

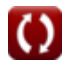

*Valuation Engineering Formulas...* 9/9

### **Consulte otras listas de fórmulas**

- **Gestión de seguridad en la construcción Fórmulas**
- **Método del camino crítico Fórmulas**
- **Economía de la gestión de proyectos Fórmulas**
- **Gestión de equipos de construcción Fórmulas**
- **Técnica de evaluación y revisión de proyectos Fórmulas**
- **Control de calidad en la construcción Fórmulas**
- **Relación tiempo-costo Fórmulas**
- **Ingeniería de valoración Fórmulas**

¡Siéntete libre de COMPARTIR este documento con tus amigos!

### **PDF Disponible en**

[English](https://www.calculatoratoz.com/PDF/Nodes/3394/Valuation-engineering-Formulas_en.PDF) [Spanish](https://www.calculatoratoz.com/PDF/Nodes/3394/Valuation-engineering-Formulas_es.PDF) [French](https://www.calculatoratoz.com/PDF/Nodes/3394/Valuation-engineering-Formulas_fr.PDF) [German](https://www.calculatoratoz.com/PDF/Nodes/3394/Valuation-engineering-Formulas_de.PDF) [Russian](https://www.calculatoratoz.com/PDF/Nodes/3394/Valuation-engineering-Formulas_ru.PDF) [Italian](https://www.calculatoratoz.com/PDF/Nodes/3394/Valuation-engineering-Formulas_it.PDF) [Portuguese](https://www.calculatoratoz.com/PDF/Nodes/3394/Valuation-engineering-Formulas_pt.PDF) [Polish](https://www.calculatoratoz.com/PDF/Nodes/3394/Valuation-engineering-Formulas_pl.PDF) [Dutch](https://www.calculatoratoz.com/PDF/Nodes/3394/Valuation-engineering-Formulas_nl.PDF)

*9/11/2023 | 9:32:42 PM UTC [Por favor, deje sus comentarios aquí...](https://docs.google.com/forms/d/e/1FAIpQLSf4b4wDgl-KBPJGChMJCxFlqrHvFdmw4Z8WHDP7MoWEdk8QOw/viewform?usp=pp_url&entry.1491156970=Ingenier%C3%ADa%20de%20valoraci%C3%B3n%20F%C3%B3rmulas)*

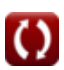